Direction des Programmes et de la Coordination des Projets Département des Ressources biologiques et environnement (RBE)

Unité Biodiversité Halieutique BIODIVHAL - Guyane

**e ul Luis LAMPERT** 

**Mai 2013 RBE/BIODIVHAL 2013-3** 

## **Etude sur la périodicité de l'échantillonnage biologique du vivaneau (***Lutjanus purpureus***) en Guyane**

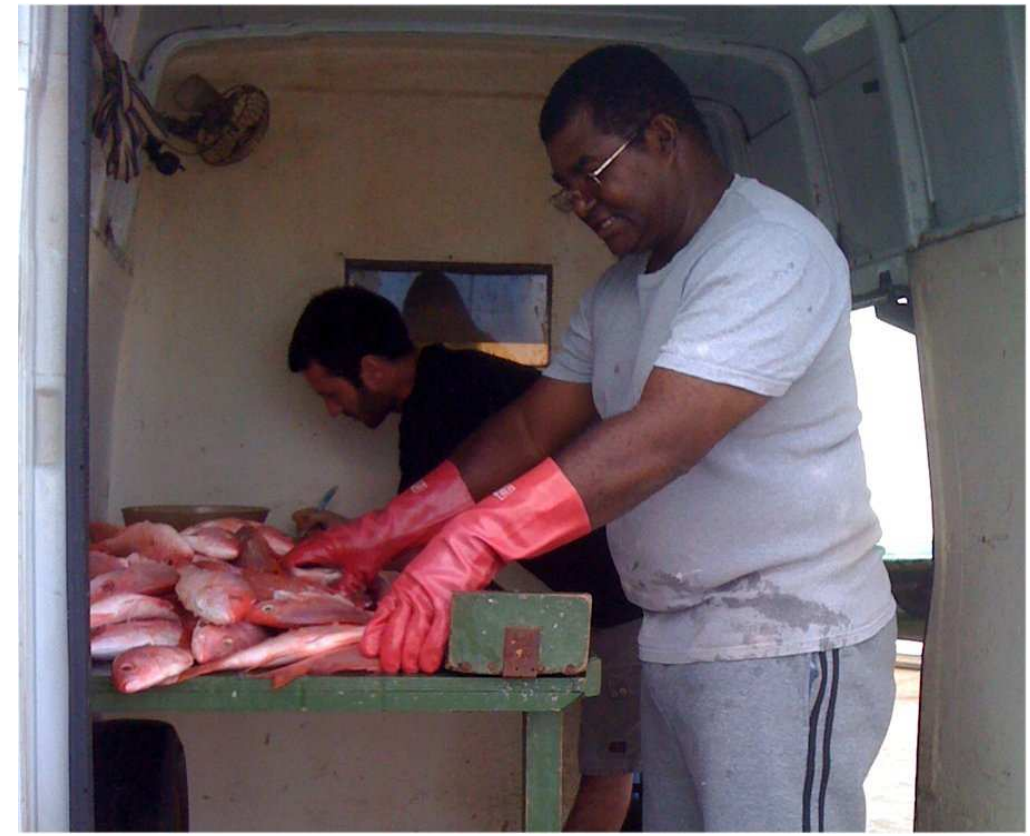

*Echantillonnage des vivaneaux au débarquement à Cayenne* 

## **SOMMAIRE**

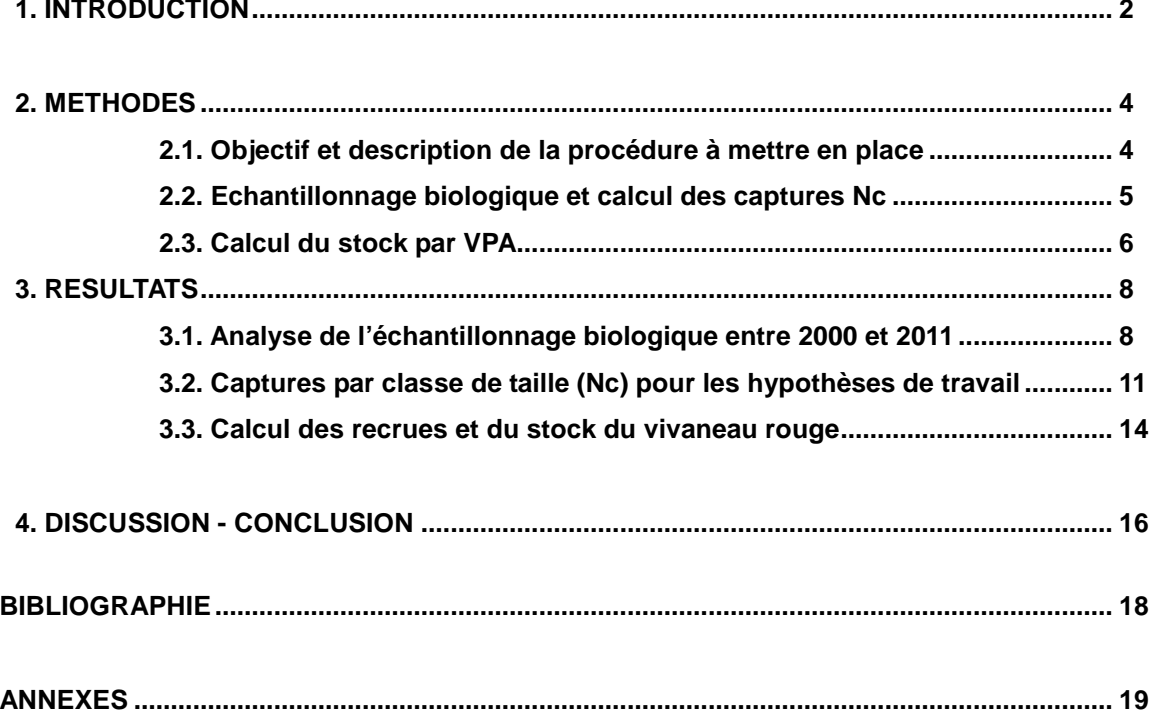

## **1. INTRODUCTION**

<u>Tfremer</u>

Le laboratoire IFREMER BIODIVHAL de Guyane a fait suite à l'ancienne implantation de l'Institut Scientifique et Technique des Pêches Maritimes (ISTPM). Les activités liées à l'aquaculture dans les années 80' ont été abandonnées suite à l'arrêt de cette activité par les producteurs guyanais, et seule l'activité liée à l'halieutique a été poursuivie.

Les trois axes structurants de la pêche guyanaise sont : i) la pêche crevettière, ii) la pêche au vivaneau et iii) la pêche côtière (jusqu'à 12 milles nautiques des côtes). Les deux premiers secteurs sont développés depuis plusieurs décennies et revêtent un caractère industriel. La pêche côtière, par contre, reste du domaine de l'artisanat.

Trois techniques de pêche ont été utilisées pour la pêche au vivaneau (Tous 1988 ; Prévost 1989 ; Perodou 1994 ; Moguedet 1994) :

- La pêche au chalut s'est développée au milieu des années 70. Elle a sans doute entraîné une surexploitation de la ressource. Elle est interdite depuis 1983,
- La pêche au casier demeure et est pratiquée essentiellement par quelques caseyeurs martiniquais. Leur production en vivaneau rouge représente près de 10% de la production vénézuélienne (Caro et Lampert 2011),
- La pêche à la ligne de fond par les ligneurs vénézuéliens qui représente aujourd'hui l'essentiel de la production du vivaneau (figure 1).

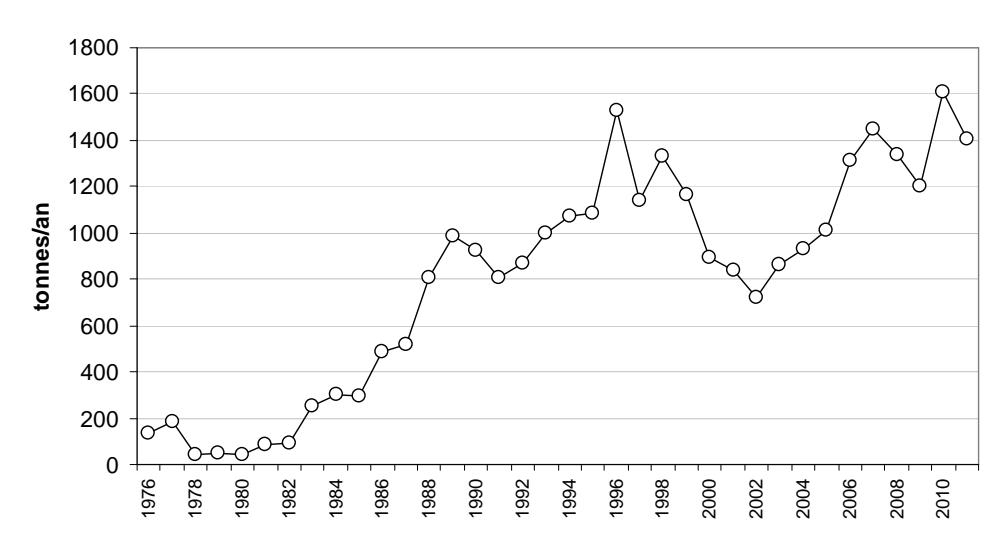

#### **Débarquement de vivaneaux en Guyane**

**Figure 1 : Evolution des débarquements de vivaneaux en Guyane par les ligneurs vénézuéliens** 

La pression de pêche sur les vivaneaux du plateau guyanais ne se restreint pas à la pêche à la ligne par les tapouilles vénézuéliennes. Selon Caro et Lampert (2011), l'effet de la pêche crevettière sur la ressource de vivaneau est estimé à 20 % de la production vénézuélienne en 1997 et 8 % en 2007. Cette diminution étant la conséquence de la baisse de l'effort de pêche du secteur crevettier.

L'évaluation du recrutement et du stock des vivaneaux en Guyane est réalisée par la méthode de Virtual Population Analysis (VPA) sur la base des débarquements et de l'échantillonnage biologique mensuel de *Lutjanus.purpureus*. Cette espèce représente à elle seule plus de 90% des vivaneaux débarqués à Cayenne. L'échantillonnage biologique permet de calculer le nombre d'individus capturés dans le mois par la flottille, par classe de taille d'un centimètre. Des fiches des mesures de la longueur à la fourche (au centimètre près) des vivaneaux *L.purpureus* sont complétées lors de débarquements une fois par semaine. La pesée et la mesure des individus portent sur environ 10 % du poids total débarqué par le navire échantillonné, ce qui représente entre 1% et 3% des débarquements totaux du mois (Rivot et al. 2000 ; Lampert 2012).

Cet effort d'échantillonnage hebdomadaire est très consommateur de temps. Il est effectué très tôt dans la matinée (3 ou 4h du matin), ce qui complique l'organisation du personnel technique de l'unité. L'effort d'échantillonnage a été défini selon le nombre de bateaux de cette pêcherie ; celle-ci n'ayant pas changée depuis plus de dix années, nous n'avons pas de raison de modifier ou réduire la charge de travail du personnel technique liée à l'échantillonnage biologique. Cependant, nous pouvons envisager d'estimer quel serait l'erreur que nous introduisons dans les calculs du stock si nous réduisons l'échantillonnage biologique.

## **Objectif de l'étude :**

*<u>Ifremer</u>* 

**Question posée** : Si l'on réduit l'effort d'échantillonnage actuel (jusqu'à 5 bateaux/mois) à deux bateaux par mois, quelle est l'erreur que l'on commet dans l'évaluation des recrutements et du stock ? Cette erreur est-elle compatible avec la gestion du stock ?

## **2. METHODES**

<u>Tfremer</u>

Dans ce chapitre nous allons décrire les méthodes utilisées pour réaliser cette évaluation de réduction du taux d'échantillonnage, ainsi que celles propres à l'échantillonnage biologique lui-même, ainsi que le calcul du stock par VPA.

## **2.1. Objectif et description de la procédure à mettre en place**

Pour réaliser cette étude, nous calculerons les recrutements et le stock de *L. purpureus* sur une période de dix années (2002 à 2011) avec trois profils :

- 1. **rééchantillonnage** de bateaux par couple de 2 (2x2) sur l'ensemble des bateaux réalisés (de 0 à 5 bateaux échantillonnés par mois entre 2002 et 2011) et **calcul de captures totales** extrapolées à la flottille dans le mois (Nc) pour chaque couple 2x2,
- 2. sur toutes les combinaisons des captures des bateaux 2x2 du mois, choix du couple de bateaux qui donnent un **maximum et un minimum de captures**,
- 3. **calcul des recrutements et des stocks** avec les captures réelles (référence), minimum et maximum,
- 4. **calcul des différences** entre les trois calculs de recrutements et des stocks.

Nous pourrons alors apprécier les écarts commis (maximum et minimum par rapport à la référence) si nous échantillonnons deux fois par mois sur les quatre préconisés (schéma 1).

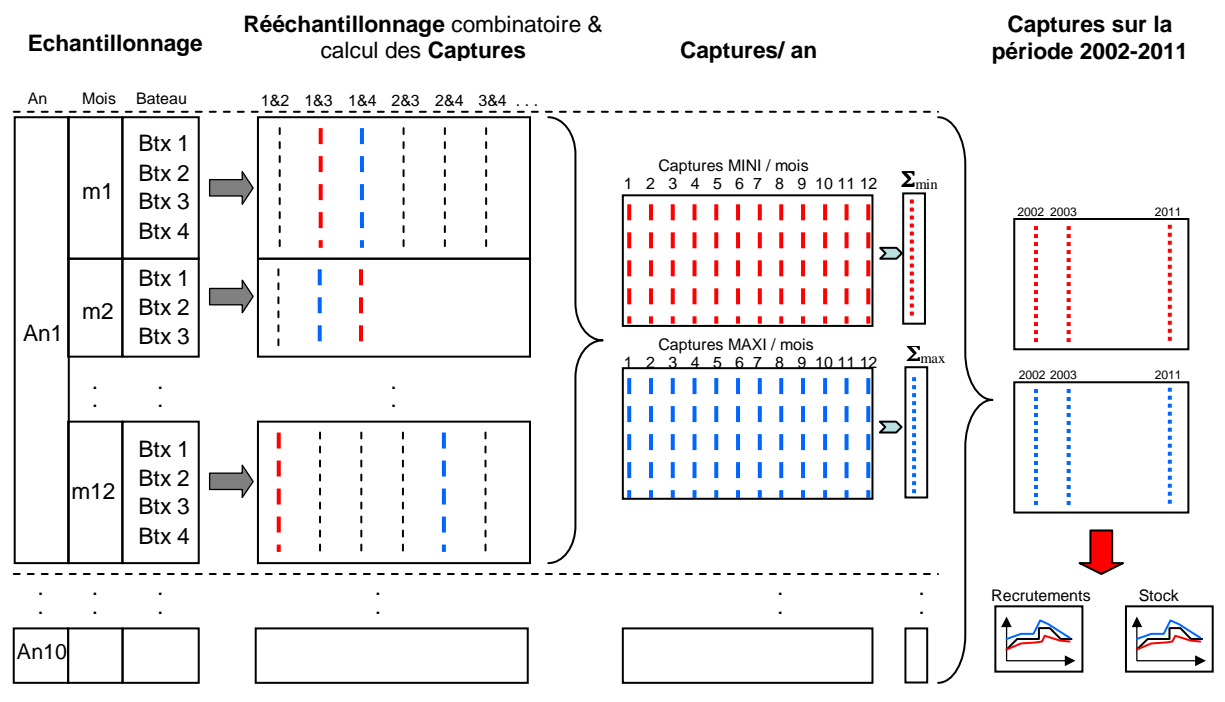

**Schéma 1 : Procédure de rééchantillonnage et calculs suivis dans cette étude** 

Les mois où il n'y a pas eu d'échantillonnage par manque de bateaux en pêche (en général janvier), et donc non plus de débarquements, aucune donnée n'est disponible.

**4** 

Par contre, s'il y a eu des débarquements mais pas d'échantillonnage, nous adopterons l'échantillonnage biologique de l'un des mois l'encadrant.

#### **Sélection des échantillons par bateau pour réaliser le spectre de captures**

Nous disposons donc des fichiers d'échantillonnages comportant jusqu'à 5 échantillons de bateaux par mois (annexe 2). Il faudra calculer tous les combinaisons 2x2, puis sélectionner 2 de ces échantillons parmi le total permettant d'avoir le spectre de captures maximal et minimal.

L'analyse combinatoire (Sherrer 1984) nous dit que pour 5 échantillons et deux tirages, le nombre de combinaisons possibles est :

$$
C_n^p = \frac{n!}{(n-p)!p!}
$$

où « n » est le nombre total d'éléments et « p » le nombre de combinaisons « p » à « p ». Dans notre cas,  $n=5$  et  $p=2$ . Le nombre total de combinaisons possibles 2 à 2 sur 5 échantillons est alors de 10. Ceci se corrobore aisément car c'est un cas simple, où nous pourrons avoir les combinaisons suivantes :

1-2, 1-3, 1-4, 1-5, 2-3, 2-4, 2-5, 3-4, 3-5 et 4-5

L'addition des échantillons ainsi calculés, nous fournira 10 compositions de captures Nc, dont une maximale et une autre minimale. Ce sont ces deux spectres extrêmes qui seront utilisés pour les calculs des stocks, ainsi que celui issu de l'échantillonnage complet.

Le rééchantillonnage des bateaux  $2x2$  et le calcul de captures extrapolées à la production du mois sont faits au moyen d'un script « R » transcrit en annexe 1. Ce travail a nécessité de réechantillonner et calculer 1200 spectres de classe de taille (Nc) sur les dix années étudiées (10 années x 12 mois x 12 combinaisons).

## **2.2. Echantillonnage biologique et calcul des captures (Nc)**

## **Echantillonnage biologique**

L'échantillonnage biologique des vivaneaux au débarquement doit conduire à l'estimation du nombre de captures mensuelles de *L.purpureus* par la flottille vénézuélienne sur les eaux guyanaises. Le passage des quantités échantillonnées à celle de la flottille totale est fait grâce à la production totale (Lampert 2012).

Les mesures utilisées dans cette étude sont celles réalisées entre 2002 et 2011. L'échantillonnage a été effectué lors des débarquements des pêcheurs vénézuéliens au port du Larivot selon les procédures décrites par Rivot et al. (2000).

Les mesures réalisées sont :

**Tfremer** 

- Longueur totale (Lf) en centimètres
- Poids éviscéré (Pv) en grammes

L'échantillonnage biologique des vivaneaux est réalisé par paniers d'environ 30 kg pris directement au débarquement du bateau. Dans un premier temps, la caisse entière est pesée, puis tous les vivaneaux sont mesurés dans leur longueur à la fourche (Lf) au centimètre inférieur. Les espèces *L.synagris* et *Rhomboplites aurorubens* sont également mesurées, puis pesées ensemble par espèce. Le vivaneau rouge (*L.purpureus*) n'est pas pesé. Si des individus d'autres espèces de poissons font partie de la caisse, ils seront marqués dans la feuille avec leur nombre et leur poids déduit de la caisse. En pratique, cet échantillonnage est effectué une fois par semaine sur un ou deux bateaux, ce qui correspond à environ 4 ou 5 bateaux échantillonnés par mois en moyenne.

Les mesures de longueur (figure 2) ont été réalisées avec un ichtyomètre au centimètre inférieur sur des individus non sexés. Ce dernier est composé d'une règle millimétrée en inox, montée sur une planche en bois comportant une cale boutoir au niveau du 0 cm. La prise de poids a été effectuée sur le lieu de l'échantillonnage avec une balance portable marque Sérénité (Baxtran), modèle S-GX, d'une capacité maximale de mesure de 15000 $g$  et une précision de d=1g.

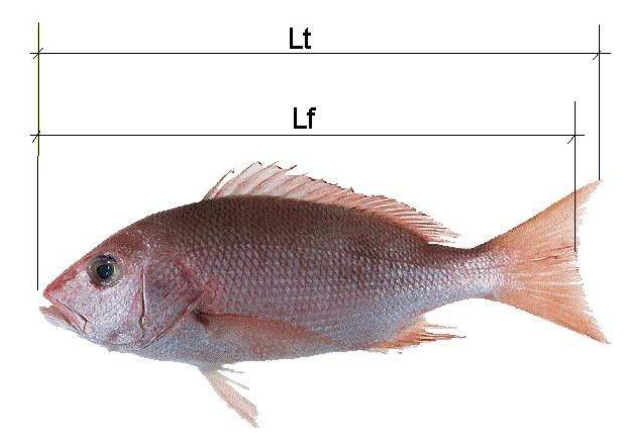

**Figure 2 : détail des mesures de longueur totale (Lt) et longueur à la fourche (Lf)** 

## **Calcul des captures (Nc)**

Le calcul du nombre de captures réalisées par la flottille sur le mois est réalisé à partir des données des échantillons biologiques, des débarquements du mois et du poids par classe de taille de cette espèce. Le détail de la procédure est expliqué dans Lampert (2012).

## **2.3. Calcul du stock par VPA**

<u>Tfremer</u>

Le calcul de recrues et de biomasses du stock pour le vivaneau rouge (*L.purpureus*) de Guyane est effectué avec des scripts sous le logiciel gratuit «  $R \times L$  ampert (2012). Ces scripts permettent de mieux répondre aux caractéristiques des calculs dans l'environnement local, tout en gardant la souplesse de pouvoir les modifier aisément. Toutes les bases de calcul sont celles issues du Manuel FAO 306/1 -Introduction to tropical fish stock assessment (Sparre et Venema 1998).

L'ensemble de calculs est fait sur la console « R » *via* l'éditeur « Tinn-R », puis, certains de ces résultats copiés dans une feuille EXCEL. Il serait tout à fait possible de tout faire sous « R » et de sauvegarder le déroulement des calculs, mais il reste plus pratique de garder quelques unes des étapes principales dans un fichier EXCEL, pour y revenir plus tard ou pour se souvenir du processus et des coefficients. De plus, les non initiés à « R » pourront ainsi retrouver l'essentiel des calculs. La version ici utilisée de « R » est 2.7.1., celle d'EXCEL est Excel 2003, et l'éditeur de texte Tinn-R 1.17.2.4.

Ce calcul nous permet d'évaluer le nombre et/ou le poids de la biomasse de vivaneaux rouges par an présents sur le plateau guyanais. Pour ce faire, nous aurons besoin :

- du nombre de vivaneaux rouges capturés dans le mois. Information obtenue selon la procédure de l'échantillonnage biologique (Nc),
- du taux de croissance (K),

**Ifremer** 

- de la valeur Linf, qui représente la taille maximale théorique,
- de To qui est l'âge à la taille 0 mm,
- $\bullet$  des mortalités naturelles et initiales par pêche (M et  $F_{init}$ ).

Les valeurs retenues sont dans le tableau 1 ci-dessous :

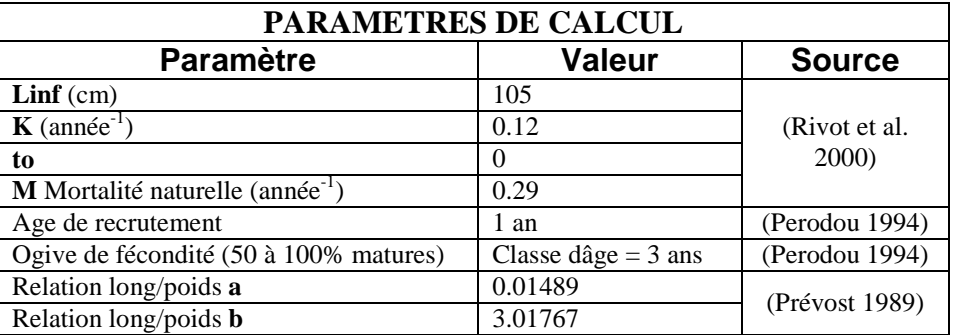

**Tableau 1 : Synthèse des paramètres de croissance et biologiques utilisés pour la réalisation des calculs des stocks pour le vivaneau (***L.purpureus***) de Guyane** 

Ce type de calcul est basé sur une distribution par classe d'âges. Les classes de taille sont converties alors en classes d'âge par la formule de Von Bertalanffy (Sparre et Venema 1998). L'âge de recrutement est fixé à 1 an ; l'âge maximal, compte tenu du cycle de vie du vivaneau rouge est fixé à 13 ans. Nous avons regroupé dans une classe d'âge « 7+ » toutes les captures entre 7 et 13 ans. La mortalité par pêche initiale Finit est fixée à 0.3 et la mortalité naturelle M à 0.29.

Pour le calcul des captures et des biomasses nous avons utilisé les relations taille-poids corrigées tout récemment (Lampert 2013).

## **3. RESULTATS**

**T**fremer

Dans ce chapitre nous allons aborder l'état de l'échantillonnage biologique réalisé par notre unité entre 2000 et 2011. Bien que les calculs de recrutement et des stocks portent sur la période 2002-2011, nous sommes remonté jusqu'en 2000 pour cette analyse afin de mieux appréhender l'évolution de l'effort d'échantillonnage réalisé, ainsi que les difficultés rencontrées (sous-chapitre 3.1.).

Puis dans le sous-chapitre 3.2. nous regarderons de près les résultats du calcul des captures Nc selon la procédure décrite dans le chapitre méthodes, où nous devrons procéder à des calculs de captures minimales (Nc<sub>min</sub>), maximales (Nc<sub>max</sub>) et de référence (Ncref), ce dernier étant celui réalisé avec l'ensemble de bateaux échantillonnés (de 0 à 5 bateaux selon le mois).

Finalement, dans les sous-chapitre 3.3., avec les résultats des captures du point précédent nous aborderons les recrutements et stocks minimal, maximal et de référence afin de calculer les différences ou pourcentages d'écart par rapport à la référence.

## **3.1. Analyse de l'échantillonnage biologique entre 2000 et 2011**

Sur la période où nous réalisons cette étude, de 2000 à 2011, le protocole d'échantillonnage biologique décrit par Rivot (2000) a été appliqué avec plus ou moins de réussite à cause de divers facteurs. Vers les mois de décembre et de janvier de chaque année, il n'est pas rare qu'aucun bateau vénézuélien ne débarque pas en Guyane à cause des fêtes de fin d'année. Pendant ces mois, il n'y a donc pas de débarquements, et par conséquence pas d'échantillonnage biologique non plus (voir annexe 2).

Il se peut qu'il n'y ait que de faibles débarquements sur ces mêmes périodes (un bateau) mais sans échantillonnage biologique. Des manques d'information sur le mouvement des bateaux ont pu également empêcher le déplacement des agents sur le port, ou des changements de dernière minute dans les horaires des débarquements. Le manque de personnel à l'Ifremer (non remplacement d'un technicien suite à départ en retraite) a été également une cause d'empêchement dans la réalisation des échantillonnages. C'est pour ces nombreuses raisons que le nombre de bateaux échantillonnés n'est pas régulier dans le temps, passant parfois d'aucun échantillon, à plus de 4 par mois (figures 3 et 4).

S'il y a des débarquements sans échantillonnage, nous prenons l'échantillonnage de l'un des mois l'encadrant, ce qui ne crée pas de biais significatif dans les extrapolations des captures.

#### **Nbre bateaux échantillonnés / an**

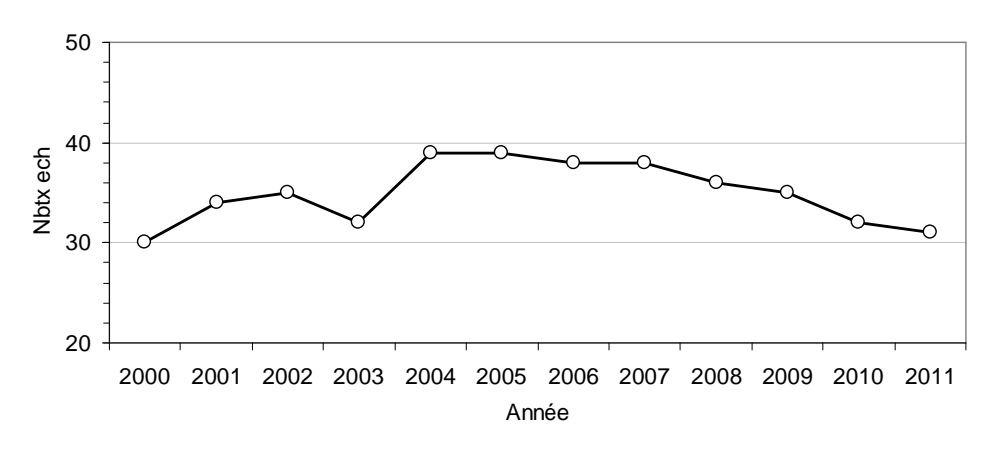

**Figure 3 : Nombre de bateaux vénézuéliens échantillonnés par an, de 2000 à 2011** 

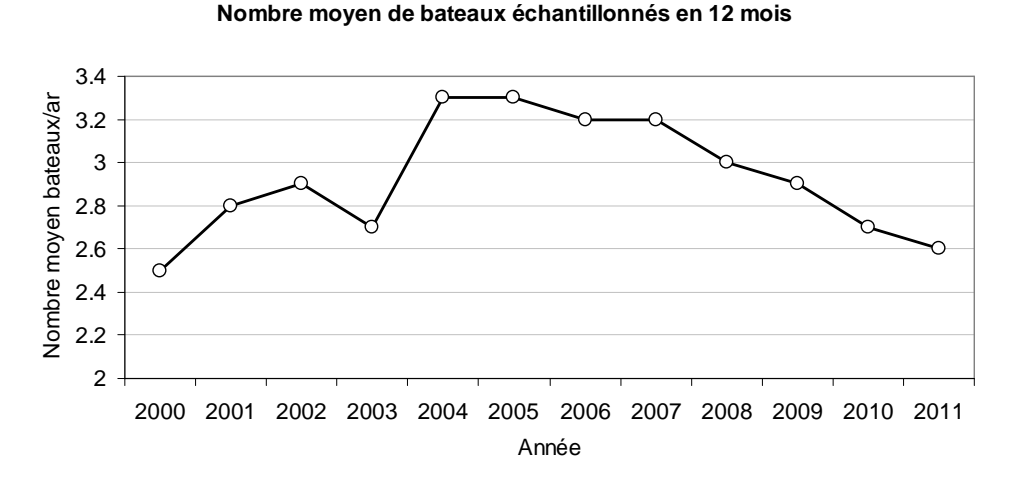

**Figure 4 : Nombre moyen mensuel de bateaux vénézuéliens échantillonnés de 2000 à 2011** 

Les poids échantillonnés par rapport aux débarquements ont évolué dans le temps. Le protocole préconise d'échantillonner de 1 à 3% des débarquements et nous constatons que cette valeur est restée entre 1 et 1.5% entre 2000 et 2009, puis est descendue en deçà de 1% pour 2010 et 2011 en raison des problèmes exposés plus haut (figure 5).

Le nombre d'individus de vivaneau rouge échantillonnés dans l'année varie entre 5000 pour 2002 et 25000 pour 2007, se situant ces dernières années dans une moyenne de 15000 individus par an (figure 6). Ceci donne la mesure de l'effort considérable qu'il faut déployer pour obtenir les informations nécessaires à l'évaluation des recrutements et du stock de vivaneau rouge en Guyane, d'autant plus que dans ces chiffres ne sont pas inclus les deux autres espèces de vivaneaux débarquées et mesurées.

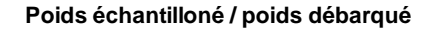

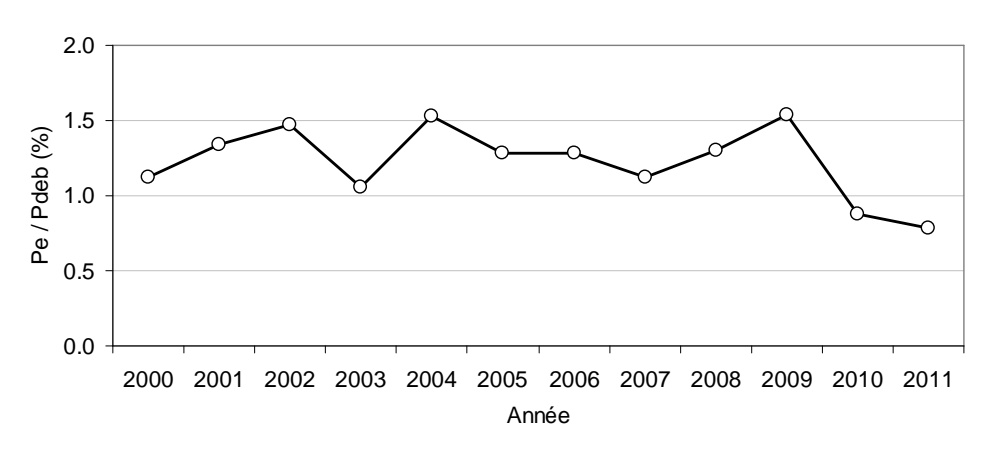

**Figure 5 : Evolution du poids échantillonné par rapport au poids débarqué de vivaneaux entre 2000 et 2011** 

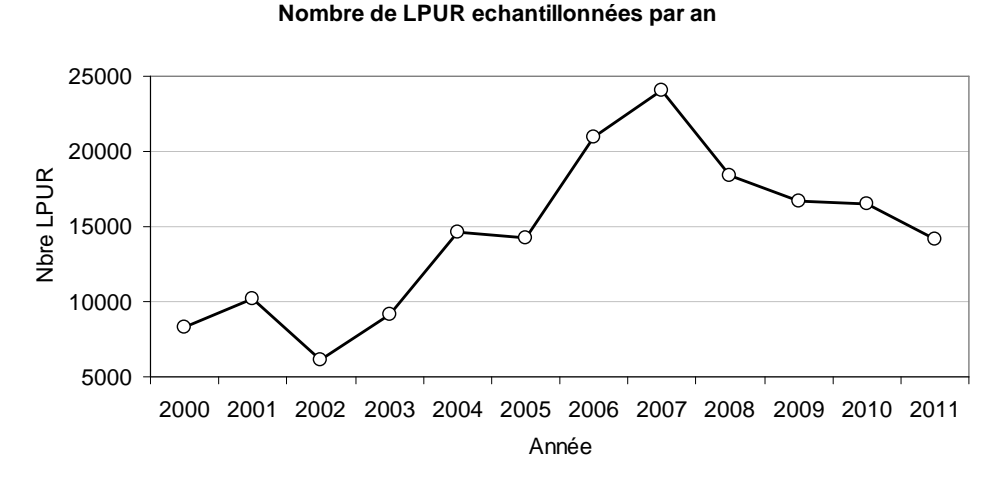

**Figure 6 : Evolution du nombre d'individus (***L purpureus***) échantillonnés par an entre 2000 et 2011** 

Le poids moyen des individus échantillonnés, ou plutôt leur médiane varie peu et se situe entre 600 et 700g environ (figure 7). Cette médiane, plus forte en 2002 se stabilise rapidement à partir de 2004. Leur variabilité est plus marquée en 2002 et 2007, avec des valeurs extrêmes en 2007 dues au seul échantillon (bateaux) du mois de mars. En 2002 les plus fortes valeurs sont réparties sur toute l'année. Ceci met en évidence la variabilité de tailles dans un panier d'échantillonnage. Vraisemblablement, les poissons ne sont pas triés avant le débarquement.

La courbe de l'évolution de la classe de taille moyenne est similaire à celle du poids moyen, ce qui s'explique par la relation allométrique existante entre poids et longueur (figure 8). En 2002 la classe de taille médiane observée sur tous les échantillons est d'environ 37 cm, et dés 2003 elle se stabilise autour de 33-34 cm.

**Poids moyen du vivaneaux**

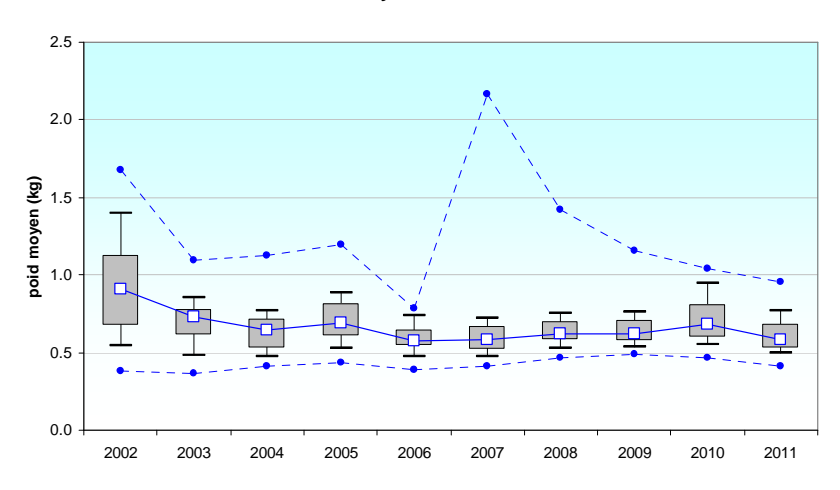

**Figure 7 : Evolution (en boîte à moustaches) du poids moyen des vivaneaux échantillonnés (tous échantillons) entre 2002 et 2011**

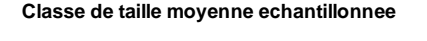

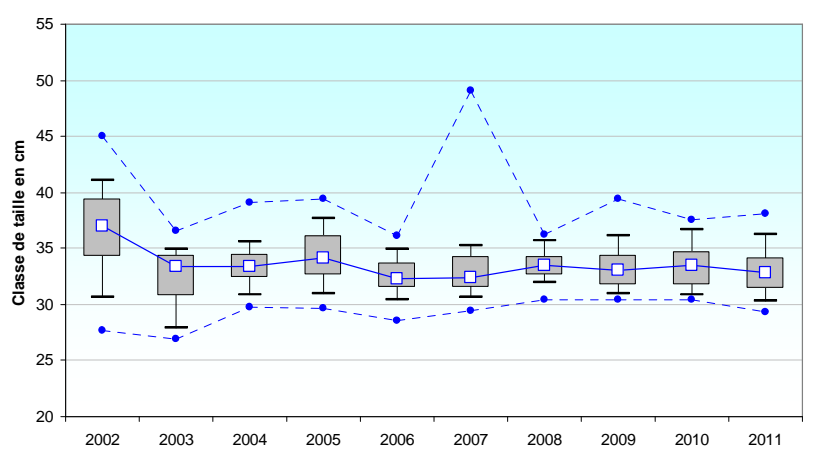

**Figure 8 : Evolution (en boîte à moustaches) de la classe de taille moyenne des vivaneaux échantillonnés (tous échantillons) entre 2002 et 2011**

## **3.2. Captures par classe de taille (Nc) pour les hypothèses de travail**

Tfremer

La somme des captures par classe de taille sur une année (Σmax, Σmin et Σref), c'est-àdire l'addition de toutes les captures pour chaque classe de taille entre 15 et 85mm présentent une évolution parallèle (figure 9).

Leur évolution présente une augmentation du nombre de captures, avec un écart relativement régulier entre la courbe de référence et les rééchantillonnages du maximum et minimum. Une plus forte différence est observée en 2006 et 2007. L'écart relatif entre la courbe de référence et les deux autres est cependant variable et dépend du nombre de captures annuelles (Nc). Ainsi, l'écart relatif du maximum par rapport à la référence en 2002 est de 35% et se réduit au fur et à mesure que les valeurs absolues de Nc augmentent (figure 10).

**Somme de captures Nc par an**

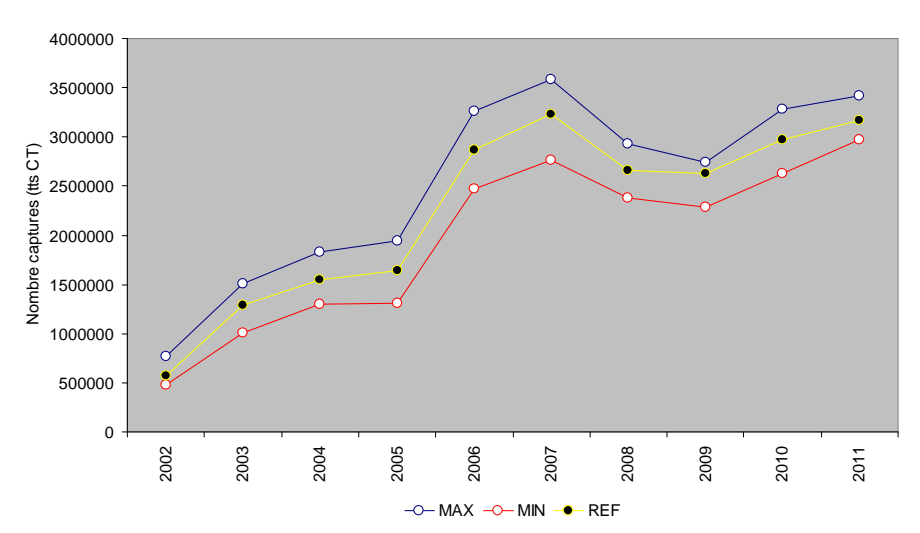

**Figure 9 : Evolution de la somme des captures par classe de taille par an pour les rééchantillonnages minimum (**Σ**min), maximum (**Σ**max) et celui de référence correspondant à l'ensemble de données échantillonnées (**Σ**ref)** 

**Différences entre la référence et Max et Min**

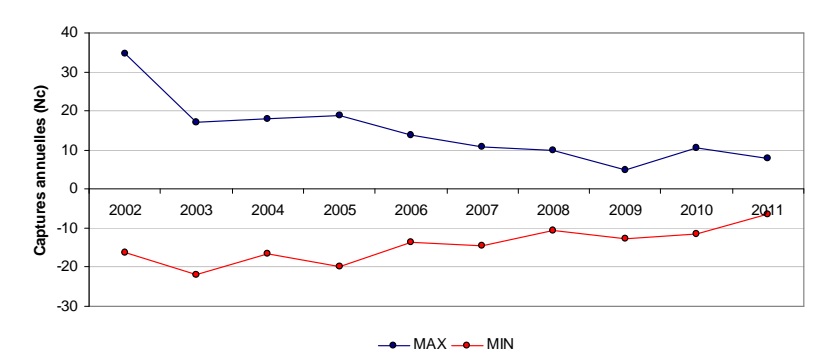

**Figure 10 : Ecarts relatifs (%) entre captures rééchantillonnées maximums et minimums et la référence**

Les distributions des spectres de classes de taille par an (figure 11) présentent une forte variabilité en nombre de captures. La différence est très marquée, avec des faibles captures en 2002 et les plus fortes en 2007. Cette évolution du nombre d'individus capturés par la flottille de ligneurs vénézuéliens est corrélée positivement avec celle des débarquements dans la même période (figure 1).

Les fortes différences entre les résultats d'échantillonnage entre bateaux peut créer des écarts significatifs dans les spectres de classe de taille Nc. Il n'est pas exclu, sur un rééchantillonnage de 5 bateaux dans un mois, de tomber sur un bateau atypique qui conduira à un minimum prononcé quand il s'agit de deux échantillons par mois, mais qui prendra moins de poids relatif s'il est moyenné sur 4 ou 5 bateaux. En 2007, la différence entre la courbe de référence et les deux autres est plus prononcée à cause de cet effet.

Mais ceci ne préfigure pas de leur influence dans le calcul des recrutements et du stock. Nous allons donc procéder au calcul par VPA de ces deux paramètres selon les protocoles indiqués dans le chapitre 2.

<u>Tfremer</u>

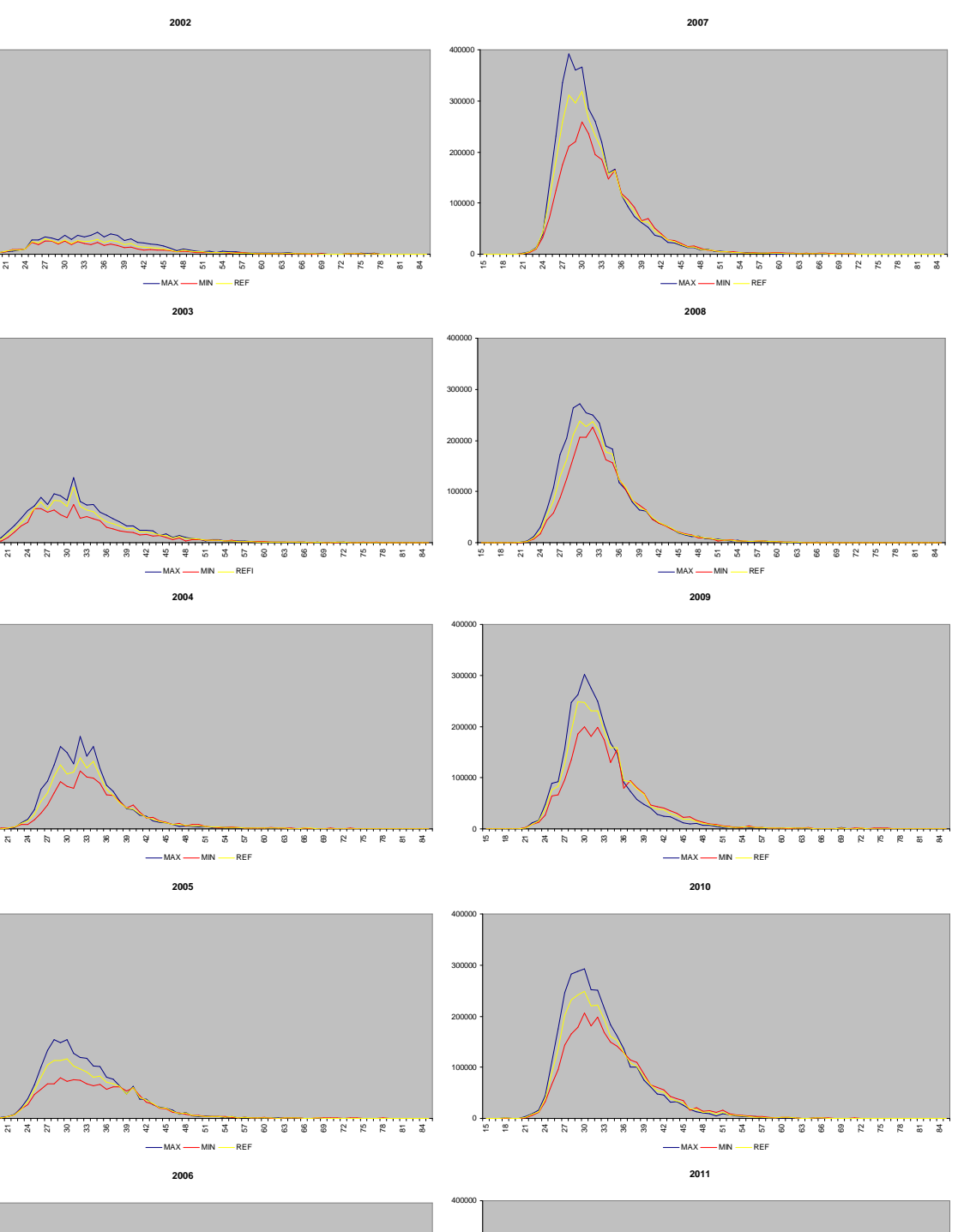

 

**Tfremer** 

 

 

 $\frac{1}{\infty}$ 

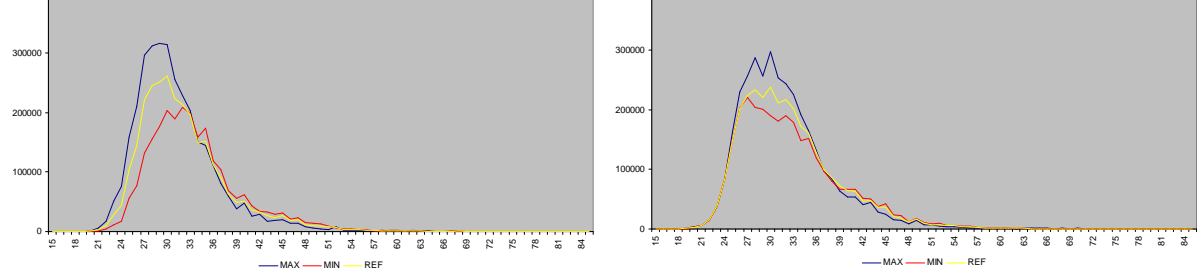

**Figure 11 : Distributions des captures par spectres de classe de taille annuelles Nc (somme de tous les mois) pour les trois cas d'étude : échantillonnage maximum, minimum et de référence**

## **3.3. Calcul des recrues et du stock du vivaneau rouge**

Les tendances déjà observées dans la distribution annuelle de la somme des captures (figure 9) sont également présentes dans l'évolution des recrues (figure 12). Les plus forts maximums de captures Nc (2006-2007) sont ici présents dans les recrues des années 2005-2006. Ceci s'explique par le fait que les captures sont calculées par année et les recrus par cohorte, ce qui crée un décalage annuel par classe de taille.

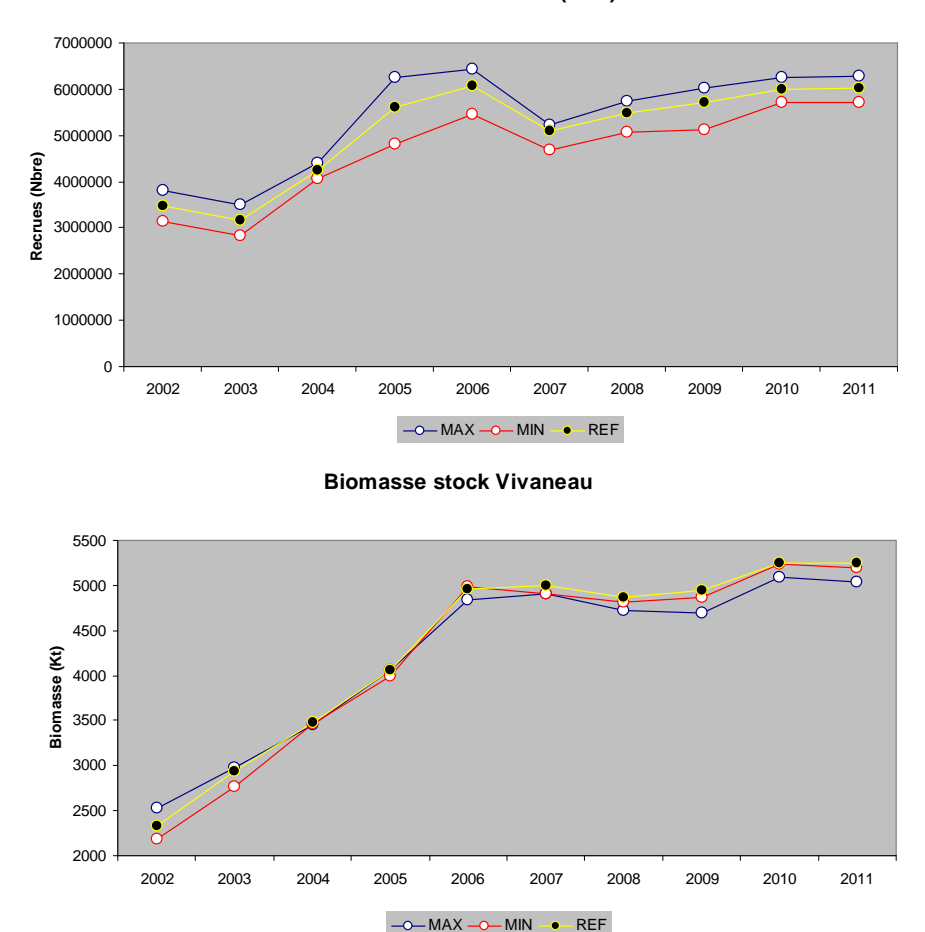

**Recrutements Vivaneau (1 an)**

**Figure 12 : Evolution des recrutements et de la biomasse du stock de vivaneau rouge entre 2002 et 2011. Ligne bleu : rééchantillonnage maximum de captures (Ncmax) avec deux bateaux. Ligne rouge : rééchantillonnage minimum de captures (Ncmin) avec deux bateaux. Ligne jaune : échantillonnage des captures (Ncref) avec tous les bateaux**

Pour les biomasses, ces décalages ne sont plus perceptibles (figure 12 bas). Nous observons un très bon recouvrement des courbes de référence avec celles des maximum et minimum.

Les écarts dans le nombre de captures ont eu un impact sur le calcul des recrues et de la biomasse du stock. Les plus fortes différences, entre minimum et maximum par rapport à la référence, sont observées pour les recrutements (figure 13 haut), où nous constatons environ 10% d'écart de 2002 à 2006 et environ 5% pour les années suivantes.

*<u>Tremer</u>* 

**RECRUTEMENTS - MIN et MAX (%)**

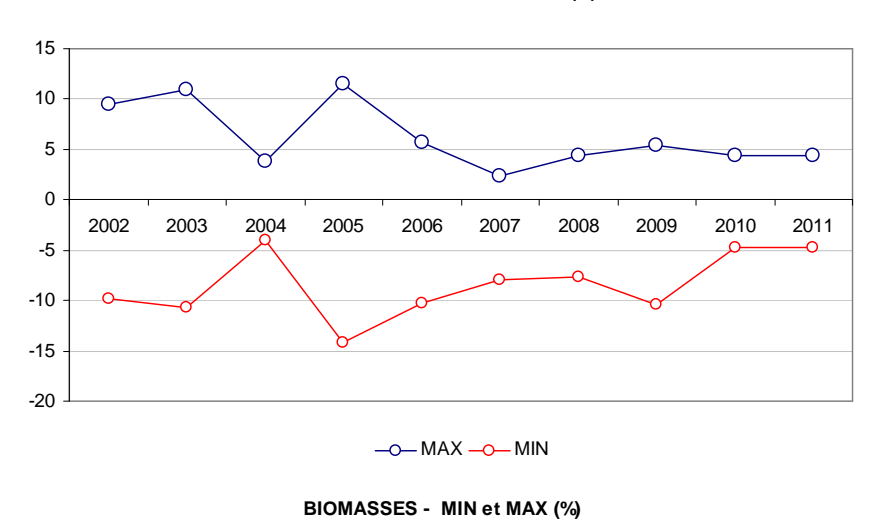

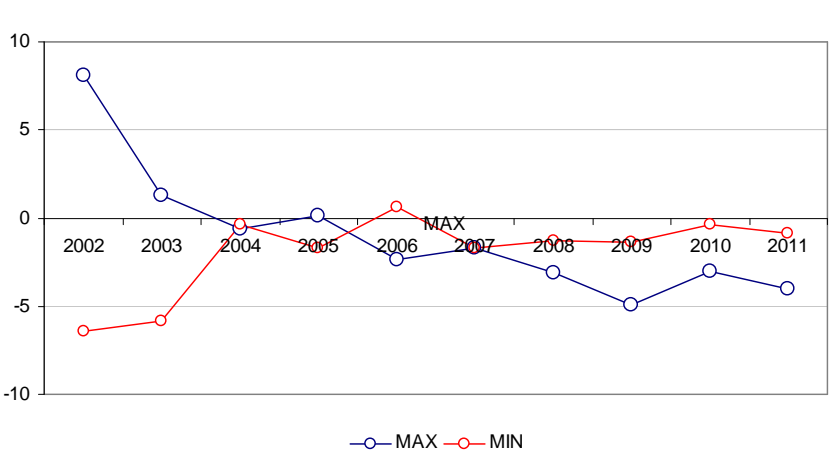

**Figure 13 : Evolution des différences pour les recrutements et biomasses (%) entre les courbes maximum et minimum par rapport à celle de référence**

Les écarts constatés pour les biomasses sont plus faibles. Ils atteignent un maximum de +8% et un minimum de -6% en 2002 (figure 13 bas). Les valeurs de biomasse restent deux fois moins sensibles aux écarts des captures que les recrutements.

## **4. DISCUSSION – CONCLUSION**

#### **Analyse du jeu de données**

Avant d'analyser les résultats des rééchantillonnages, gardons à l'esprit que le choix des spectres de captures Nc maximum et minimum n'a pas toujours été fait sur un panel de 5 bateaux/mois. La réalité du terrain est présentée en annexe 2, où il y a des mois avec 0 échantillon et jusqu'à 5 bateaux échantillonnés (figure 14). Sur ces 12 ans, nous constatons des occurrences entre 7% (1 bateaux/mois) et 28% (4 bateaux/mois) selon le nombre de bateaux échantillonnés dans le mois.

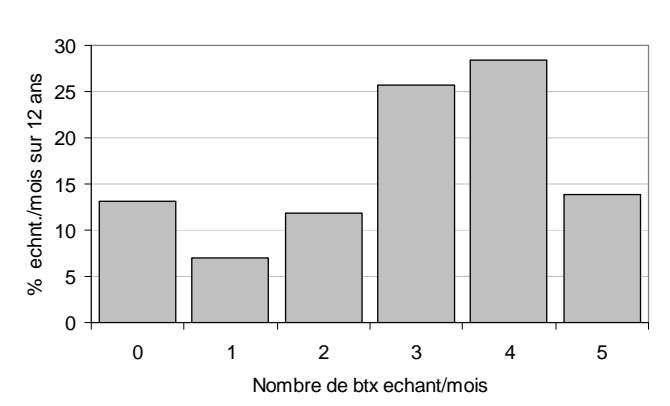

**Nombre de btx echant./mois (2000-2011)**

**Figure 14 : Pourcentage du nombre de bateaux échantillonnés par mois sur la période 2000-2011**

Pour un mois avec 5 bateaux échantillonnés l'on peut réaliser 10 réechantillonnages 2x2 et choisir parmi eux les Ncmax et Ncmin. Il ne reste que 6 choix pour un mois avec 4 échantillons, 3 pour un mois avec 3 échantillons et 2 si le mois ne compte que 2 échantillons. Le choix des  $Nc_{\text{max}}$  et  $Nc_{\text{min}}$  dans des mois avec moins de 4 bateaux échantillonnés est donc très restreint.

#### **Analyse des résultats des VPA**

*<u>Tfremer</u>* 

La réalisation d'un échantillonnage de deux bateaux par mois au lieu de 4 ou 5 comme il est fait actuellement ne change pas la tendance des recrutements et du stock. Elle crée tout au plus une incertitude d'environ  $\pm 10\%$  pour les recrutements et de  $\pm 5\%$  pour la biomasse. Ces erreurs semblent plus fortes en début de la période étudiée, probablement à cause du pourcentage de vivaneaux rouges échantillonnés par rapport aux deux autres espèces pêchées (figure 15).

Il serait donc souhaitable d'échantillonner de préférence le vivaneau rouge par rapport aux autres espèces. Ceci ne génère pas de distorsions, car il ne s'agit pas des statistiques de débarquements, mais de l'échantillonnage biologique qui vise à déterminer les recrutements et le stock du vivaneau rouge uniquement.

Les différences calculées entre la référence (4-5 bateaux/mois) et les maximums et minimums issus de l'échantillonnage de 2 bateaux par mois, sont des valeurs extrêmes qui peuvent être rencontrées statistiquement une fois sur huit ou une fois sur dix. Donc un échantillonnage de deux bateaux par mois pourra présenter une différence inférieure aux valeurs de la figure 13. Une diminution de l'effort d'échantillonnage de 50% n'aura donc qu'une influence maximale de moins de 10% sur les calculs des recrues et de 5% sur celle du stock.

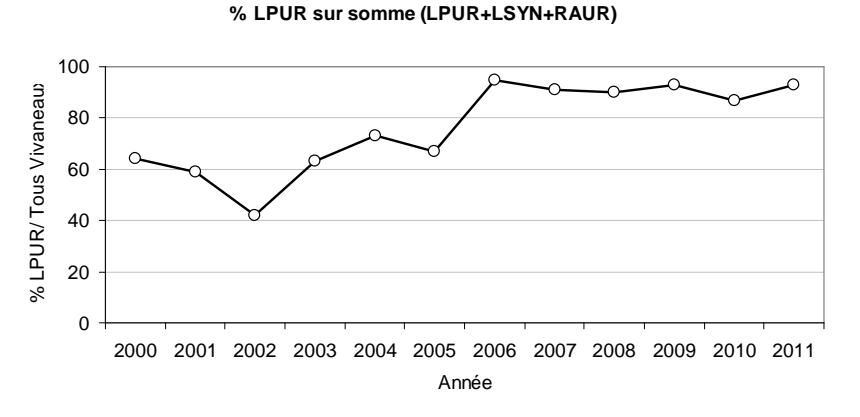

**Figure 15 : Evolution du pourcentage de vivaneau rouge par rapport à tous les vivaneaux échantillonnés**

Il faut cependant faire attention, lors de l'échantillonnage, à ce qu'il soit aléatoire, donc ne pas privilégier les gros ou les petits vivaneaux rouges, juste parce que l'on voit plus une taille qu'une autre ; de se restreindre au vivaneau rouge et de veiller, au moment de la saisie, à ce que les valeurs des poids des caisses soient indiquées.

Cependant, en regardant de près le nombre moyen d'échantillonnages réalisés depuis 2000 (annexe 2) nous remarquons que la valeur annuelle est d'environ 2.5 bateaux/mois sur une base de 12 mois. Cette valeur est plutôt proche de 3 si nous considérons uniquement les mois avec débarquements. Donc, même en ciblant un échantillonnage par semaine, les différentes contraintes et difficultés font que la moyenne n'atteint pas 4 ou 5 bateaux par mois.

Il pourrait être envisageable de tenir un plan d'échantillonnage de 2 bateaux/mois, tout en assurant un total annuel de 24 bateaux échantillonnés répartis le plus régulièrement possible tout au long de l'année, à condition de se tenir à ce chiffre ou sa moyenne annuelle, de cibler le vivaneau rouge et de réaliser au moins un échantillonnage d'environ 500 vivaneaux rouges par bateau.

Dans la mesure où le plan d'échantillonnage d'un bateau par semaine peut être respecté, avec un échantillonnage de 10% de son débarquement, il est préférable de l'assurer. Cependant, s'il n'est pas possible de le suivre, nous connaissons maintenant les incertitudes qui peuvent en découler sans que la pertinence des évaluations des stocks et de recrutements soit mise en doute.

## **Bibliographie**

- Caro, Anthony, et Luis Lampert. 2011. « Description de la pêcherie vénézuélienne de vivaneaux dans la ZEE de Guyane et évaluation du stock de vivaneau rouge (*L.purpureus*) en 2010 ». Rapport interne RBE/BIODIVHAL/2011-01. Cayenne: Ifremer.
- Lampert, Luis. 2011. « Mode d'emploi du Script R pour le calcul par VPA du nombre de recrues de crevettes et de leur biomasse. » RST RBE/BIODIVHAL 2011-1. Cayenne: Ifremer.
- ———. 2012. « Manuel de procédures et méthodes pour le suivi de la pêche du Vivaneau en Guyane ». Scientifique et technique RBE/BIODIVHAL 2012-2. Cayenne: IFREMER.
- ———. 2013. « Nouvelles relations Taille-Poids pour le vivaneau rouge *Lutjanus purpureus* en Guyane ». Scientifique et technique RBE/BIODIVHAL 2013-1. Cayenne: IFREMER.
- Moguedet, Philippe. 1994. « Diagnostic sur l'état de la ressource de vivaneau rouge (*Lutjanus purpureus*) exploitée dans la ZEE de la Guyane française ». Scientifique et technique DRV-94 RH/Cayenne. Cayenne: IFREMER.
- Perodou, J.B. 1994. « Dynamique de la population exploitée de vivaneau rouge (*Lutjanus purpureus*) de Guyane. Complémentarité des analyses globale et structurale. » Scientifique, Lille: Université des sciences et technologies de Lille.
- Prévost, Etienne. 1989. « La pêche au vivaneau en Guyane française : Etude comparative et évaluation des trois techniques : (ligne à main, nasse, chalut) ». Scientifique et technique DRV-89.036-RH. Rapports internes de la Direction des Ressources Vivantes de l'Ifremer. Cayenne: Ifremer.
- Rivot, Etienne, Anatole Charuau, Joël Rose, et Joseph Achoun. 2000. « La pêche du vivaneau rouge en Guyane. Un bilan de l'exploitation sous le régime vénézuélien. Des techniques de capture à adapter et à développer ». Scientifique et technique RH-GUYANE 2000-1. FIDOM. Cayenne: Ifremer.
- Sherrer, Bruno. 1984. *Biostatistiques*. Montréal: Gaëtan Morin.

*<u>Ifremer</u>* 

- Sparre, P., et S.C. Venema. 1998. *Introduction to tropical fish stock assessment. Part 1 Manual.* FAO. Vol. 1. 2 vol. Fish. Tech. Pap. 306/1. Rome: FAO.
- Tous, Philippe. 1988. « Perspectives d'exploitation d'espèces nouvelles : la pêche au vivaneau ». Ifremer, Cayenne.

# ANNEXES

- Annexe 1 : Script R « reech vivaneau.r » utilisé pour rééchantillonner les bateaux 2x2 et calculer les captures mensuelles Nc.
- Annexe 2 : Synthèse des échantillonnages biologiques menés par l'Ifremer sur le vivaneau entre 2000 et 2011

*<u>Fremer</u>* 

**ANNEXE 1 : Script R « reech vivaneau.r » utilise pour rééchantillonner les bateaux 2x2 et calculer les captures mensuelles Nc** 

#\*\*\*\*\*\*\*\*\*\*\*\*\*\*\*\*\*\*\*\*\*\*\*\*\*\*\*\*\*\*\*\*\*\*\*\*\*\*\*\*\*\*\*\*\*\*\*\*\*\*\*\*\*\*\*\*\* # CALCUL DES CAPTURES (en nombre) PAR MOIS # CALCUL DE TOUS LES ARRANGEMENTS SUR 5 ECH/MOIS MAXIMUM # # Cree par : Luis Lampert # le : 29/11/2012 # derniere Modif. : 3/12/2012 #\*\*\*\*\*\*\*\*\*\*\*\*\*\*\*\*\*\*\*\*\*\*\*\*\*\*\*\*\*\*\*\*\*\*\*\*\*\*\*\*\*\*\*\*\*\*\*\*\*\*\*\*\*\*\*\*\* # OBJECTIF : Calcul du nombre de captures des vivaneaux (Nc) par mois. # Ce calcul est fait a partir des echantillonnages biologiques realises dans # le mois. On doit calculer le nombre de captures pour le cas ou l'on prend # 2 ech sur les 3, 4 ou 5 qu'il y a eu sur le mois. Ceci fait 10 combinaisons # possibles sur 5. Puis, on aura les Nc extremes (max et min) pour faire une # VPA. # On nettoye tout rm(list=ls()) # Effacement de toutes les données en mémoire graphics.off() # Effacement de tous les graphiques en mémoire #-------------------------------------------------------------------------- # COEFS ET INITIALISATION DES PARAMETRES #-------------------------------------------------------------------------- #\*\*\*\*\*\*\*\*\* ATTENTION NOM DU FICHIER A SAISIR \*\*\*\*\*\*\*\*\*\*\*\*\*\*\*\*\*\*\*\*\* fich= "2002\_01.csv" # fichier des mesures par mois #\*\*\*\*\*\*\*\*\*\*\*\*\*\*\*\*\*\*\*\*\*\*\*\*\*\*\*\*\*\*\*\*\*\*\*\*\*\*\*\*\*\*\*\*\*\*\*\*\*\*\*\*\*\*\*\*\*\*\*\*\*\*\*\*\* fich\_res=unlist(strsplit(fich,"\\."))[1] annee=substr(fich\_res,1,4) mois= as.numeric( substr(fich\_res,6,7)) #\*\*\*\*\*\*\*\*\*\*\*\*\*\*\*\*\*\*\*\*\*\*\*\*\*\*\*\*\*\*\*\*\*\*\*\*\*\*\*\*\*\*\*\*\*\*\*\*\*\*\*\*\*\*\*\*\*\*\*\*\*\*\*\*\*\*\*\*\*\*\*\*\*\* # 1.- LECTURE DU FICHIER DE DONNEES EN ".CSV" #\*\*\*\*\*\*\*\*\*\*\*\*\*\*\*\*\*\*\*\*\*\*\*\*\*\*\*\*\*\*\*\*\*\*\*\*\*\*\*\*\*\*\*\*\*\*\*\*\*\*\*\*\*\*\*\*\*\*\*\*\*\*\*\*\*\*\*\*\*\*\*\*\*\* # Lecture du fichier d'echantillonnage du mois (voir format dans le fichier) data0=read.csv2(fich, fill=T, blank.lines.skip=F, dec=".", header=T)  $data0[i_s,na(data0)]=0$  # transforme les "NA" en 0 data01=data0[,-1] data01[1:10,1:5] # ATTENTION, s'il n'y a pas de zeros dans la visu, il y a pb # de format au fichier .CSV !!! colnames(data01)=as.factor(substr(colnames(data01),1,2)) #met les noms de #colonnes au bon #format # Lecture du fichier de relations TP des crevettes (cm-kg) - Relations 2012 data2=read.table("poid CT vivaneau2012.txt", header=T) data2[1:10,] # Lecture du fichier avec les poids des debarquements des Vivaneaux (Kg) # par mois de l'annee (tableaux de production par mois - synthese) data3=read.table(paste("debarq\_VIVANEAU\_",annee,".txt", sep=""),header=T) data3 #\*\*\*\*\*\*\*\*\*\*\*\*\*\*\*\*\*\*\*\*\*\*\*\*\*\*\*\*\*\*\*\*\*\*\*\*\*\*\*\*\*\*\*\*\*\*\*\*\*\*\*\*\*\*\*\*\*\*\*\*\*\*\*\*\*\*\*\*\*\*\*\*\*\* # 2.- SEPARATION DES DONNEES BIOLOGIQUES PAR BATEAUX ECHANTILLONNE #\*\*\*\*\*\*\*\*\*\*\*\*\*\*\*\*\*\*\*\*\*\*\*\*\*\*\*\*\*\*\*\*\*\*\*\*\*\*\*\*\*\*\*\*\*\*\*\*\*\*\*\*\*\*\*\*\*\*\*\*\*\*\*\*\*\*\*\*\*\*\*\*\*\* # Chaque fichier d'echantillonnage biologique comporte plusieurs bateaux # echantillonnes. Il s'agit ici de separer ces donnees par bateau # echantillonne afin de pouvoir les coupler 2x2 par la suite. Nous # comptons un maximum de 5 btx echantillonnes par mois.

```
idx1 = colnames(data01) == "A1"btx1= subset(data01, select=idx1)
head(btx1)idx2 = colnames(data01) == "A2"btx2= subset(data01, select=idx2)
head(btx2)idx3 = columns(data01) == "A3"btx3= subset(data01, select=idx3)
head(btx3)idx4 = colnames(data01) == "A4"btx4= subset(data01, select=idx4)
head(btx4)idx5 = columns(data01) == "A5"btx5 = subset(data01, select=idx5)head(btx5)# 3.- BOUCLE DE TIRAGE DES COMBINAISONS 2X2 DANS LE MOIS ET CREATION DE
    NOUVELLE MATRICE AVEC CES DONNEES
## Voila les 10 combinaisons possibles avec un tirage de 2 ech sur les 5
# possibles
ech.ret_1 = cbind(btx1,btx2)ech.ret_2 = cbind(btx1,btx3)ech.ret_3 = cbind(btx1,btx4)ech.ret_4 = cbind(btx1,btx5)ech.ret_5 = cbind(btx2,btx3)ech.ret 6 = \text{cbind}(btx2, btx4)ech.ret_7 = cbind(btx2,btx5)ech.ret_8 = cbind(btx3,btx4)ech.ret 9 = \text{cbind}(btx3, btx5)ech.ret_10 = cbind(btx4,btx5)# Creation de la matrice de resultats vide (avec des NA)
res = as.data.frame(matrix(NA, nrow=length(data2$CT), ncol=10))
rownames(res)=seq(1, 85, by=1)colnames(res)=c("cl&2","cl&3","cl&4","cl&5","c2&3","c2&4","c2&5","c3&4","c3&5"
. "c4&5")
# 2.- CALCUL DU NOMBRE D'INDIV. L. purpureus CAPTURES PAR CT ET PAR MOIS
# Boucle qui creera n sorties (Nc) aleatoires concatenes dans un seul fichier
m = 0for (m in 1:10)\left\{ \right.# numero des echant retenu dans la boucle
data4=eval(as.name(paste("ech.ret_",m, sep="")))
dataLPUR = data4[1:85, ]# echant de L.purpureus LPUR
#dataLSYN=data01[86:170,] # ech. de L.synagris LSYN
#dataRAUR=data01[171:255,] # ech. de R.aurorubens RAUR
# Calcul du poids total ECHANTILLONNE des caisses dans le mois/SP
Pte = sum(data4[86.1)# somme du poids de toutes les caisses du mois
PeLSYN=sum(data4[87,]) # poids de l'echant de LSYN (pese balance)
PeRAUR=sum(data4[88,]) # poids de l'echant de RAUR (pese balance)
PeAUTRES=sum(data4[89,]) # poids de l'echant de AUTRES SP (pese balance)
PeLPUR=Pte-(PeLSYN + PeRAUR + PeAUTRES) # poids de echant LPUR (calcul)
Pte
```

```
Pel.PIJR
```
Tfre<u>mer</u>

```
# Calcul du poids debarque dans le mois de L. purpureus ==> PdLPUR
Ptdeb=data3$poids[mois] #Ptdeb = poids total (tts SP) debarque dans le mois<br>PdLPUR=PeLPUR/Pte*Ptdeb # Poids debarque dans mois de L.purpureus
PdLPUR
# Poids de l'echantillon par CT ==> Pe
Ne=apply(dataLPUR, 1, sum) # Nombre d'ind LPUR par CT echantillonnes
Pe=Ne*data2
# Poids LPUR ventile par CT sur le debarquement total ==> Pt
coef_deb=PdLPUR/PeLPUR
Pt=Pe$vivaneau*coef_deb
Pt
# Nombre de vivaneaux par CT captures dans le mois/CT ==> Nc
Nc=data.frame(data2$CT, round(Pt/data2[,2],0))
colnames(Nc)=c("CT", "Nc")N<sub>C</sub>res[,m]=Nc$Nc
     } # Fin boucle
# 3.- CREATION DES FICHIERS TEXTE DES RESULTATS DU MOIS
# pour les calculs de VPA
write.csv2(res, paste("res2x2",fich_res,".csv"))
F I N D U S C R I P T#
```
#### **ANNEXE 2 : Synthèse des échantillonnages biologiques menés par l'Ifremer sur le vivaneau entre 2000 et 2011**

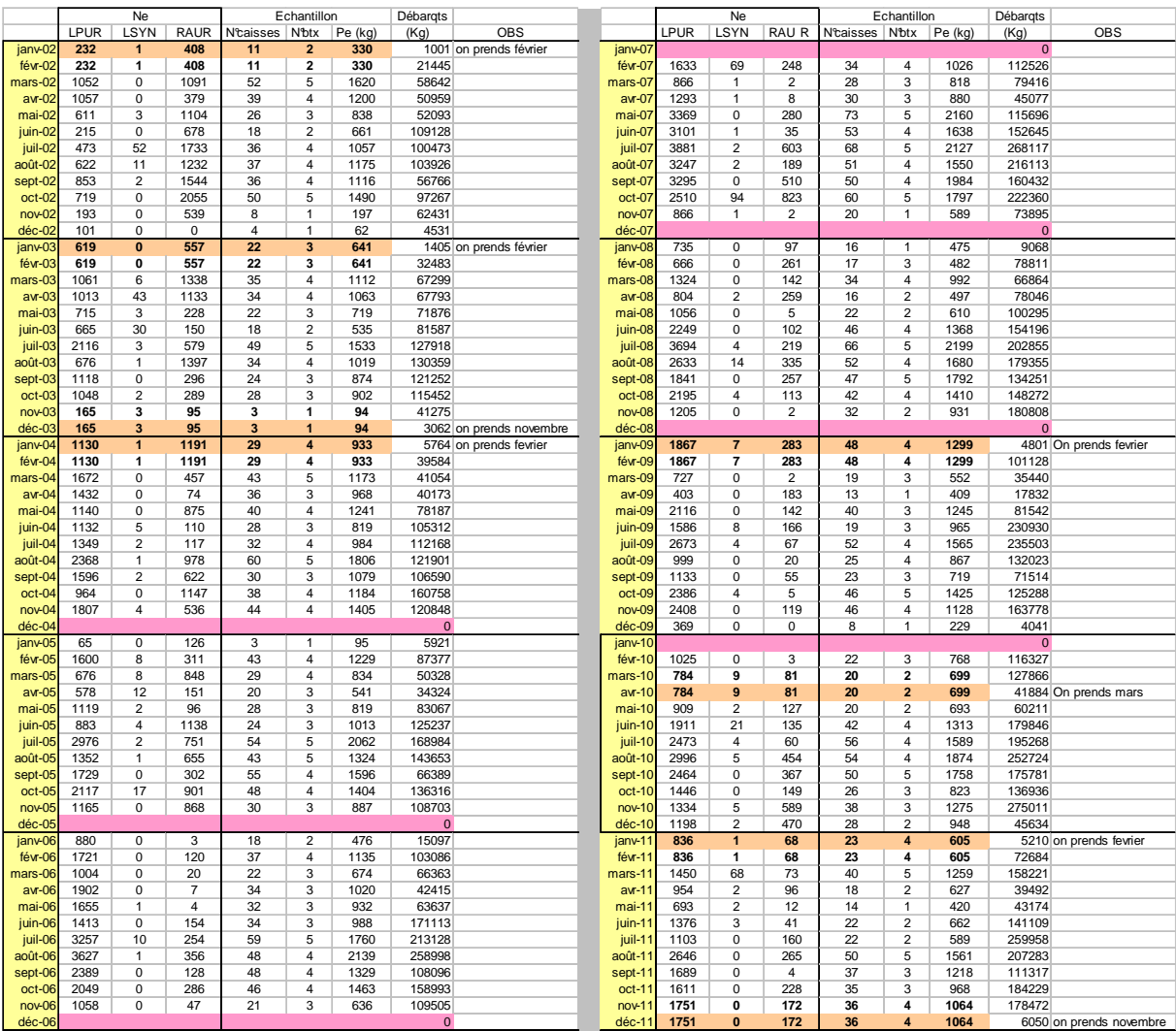

LPUR = *L.purpureus* (vivaneau rouge) ; LSYN = *L.synagris* (vivaneau rayé ou « gazou ») ; RAUR = *Rhomboplites aurorubens* (vivaneau tiyeux ou tête ronde).

Ne=nombre de LPUR échantillonnées ; N°caisses = nombre de caisses échantillonnées ; N°btx = nombre de bateaux échantillonnées ; Pe = Poids total de LPUR échantillonné ; Debarqts = poids débarqué dans le mois par toute la flotille

Cellules en orange = mois où l'on a eu des débarquements mais pas d'échantillonnage biologique. On indique le mois pris pour les calculs Cellules en mauve = mois où il n'a pas eu de débarquement ni d'échantillonnage biologique

**Ifremer**